**Suggested tables to include in the COBRE RPPR. Each table should be uploaded as a separate atachment to Sec�on G.1 (Special No�ce of Award Terms and**  Funding Opportunity Announcement Reporting Requirements) in the Overall Component of the RPPR.

## **Table 1. COBRE Funding Accomplishments**

Table 1A: Enter the number of grant applications that were submitted in the current budget period, the number that were funded, and the dollar amount (total costs) of the applications.

Table 1B: Enter the number of grant applications that were submitted and/or awarded by the following program participants: Research Project Leaders, Pilot Project Leaders, Supplement Project Leaders, Core staff (include the PD/PI in this tally), and other staff associated with the Center.

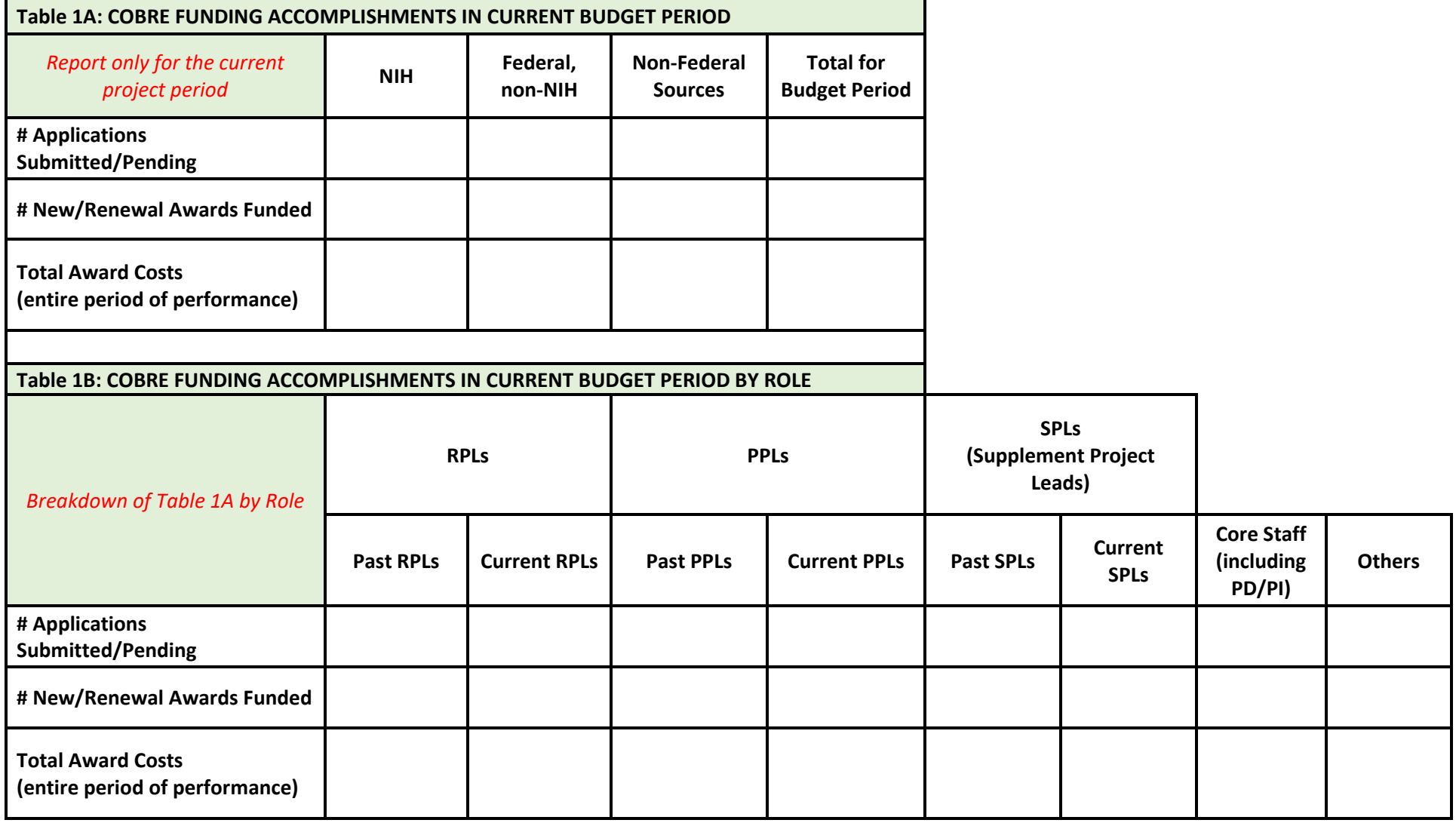

## **Table 2. Research Cores**

## *Complete Tables A, B, and C for each Core except the Admin Core. The first Core listed will be Table 2, the next Core will be Table 3, etc.*

**Table 2A:** Enter the data indicated for each Project that made use of Research Core services. Provide the type of user, the name of the project, the technology/instrumentation/service used, the number of individual users per project, the number of student users, and whether the data generated was included as part of a grant application or publication.

Table 2B: Enter any grant applications submitted by the Research Core for infrastructure purposes (e.g., instrumentation, equipment, etc.)

Table 2C: Enter the number of publications in which the research made use of the Research Core whether they cite the award or not. You may report up to 5 publications that do not cite the grant but made use of the Research Core.

*Table 2: Core Name \_\_\_\_\_\_\_\_\_\_\_\_\_\_\_\_\_\_\_\_\_\_\_\_\_\_\_\_\_\_\_\_\_\_\_\_\_\_\_\_\_\_\_\_\_\_\_\_\_\_\_\_\_\_\_\_\_\_\_\_\_\_*

*Table 2A. Core Users (A User Lab may be listed more than once if different projects were supported)* 

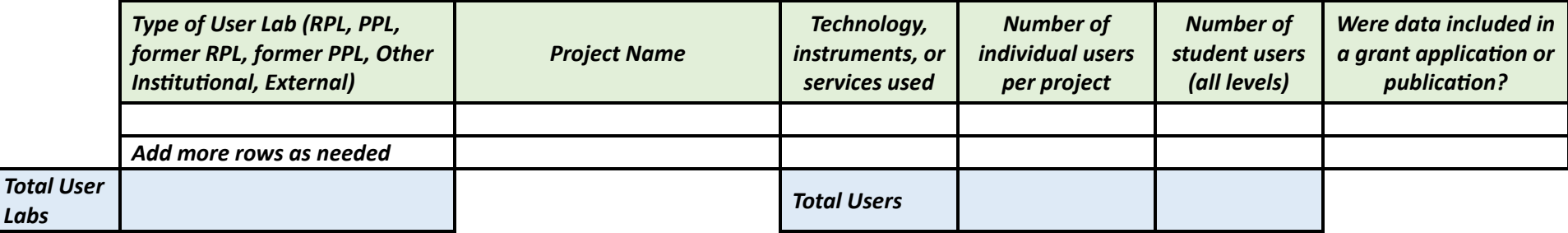

*Table 2B: Core-Specific Funding Applications and Awards (omit supplements to this COBRE grant)*

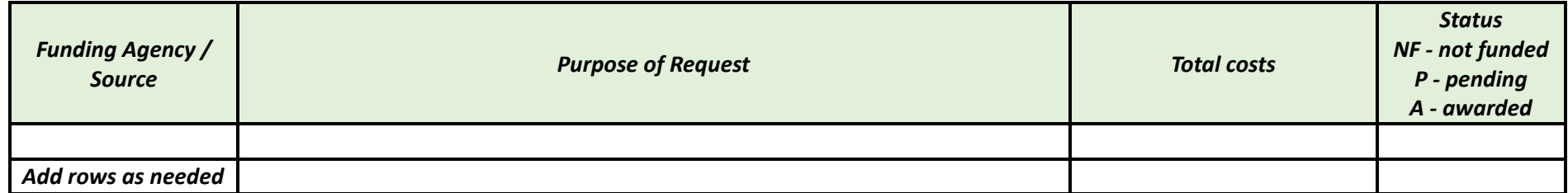

*Table 2C: Publications from the current Reporting Period that used the Core. Report publications arising from Core facility users.* 

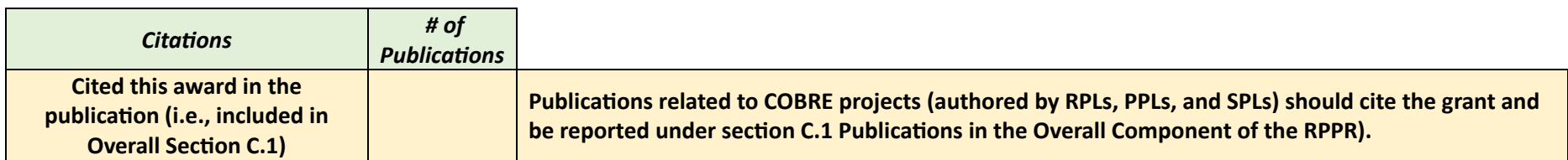

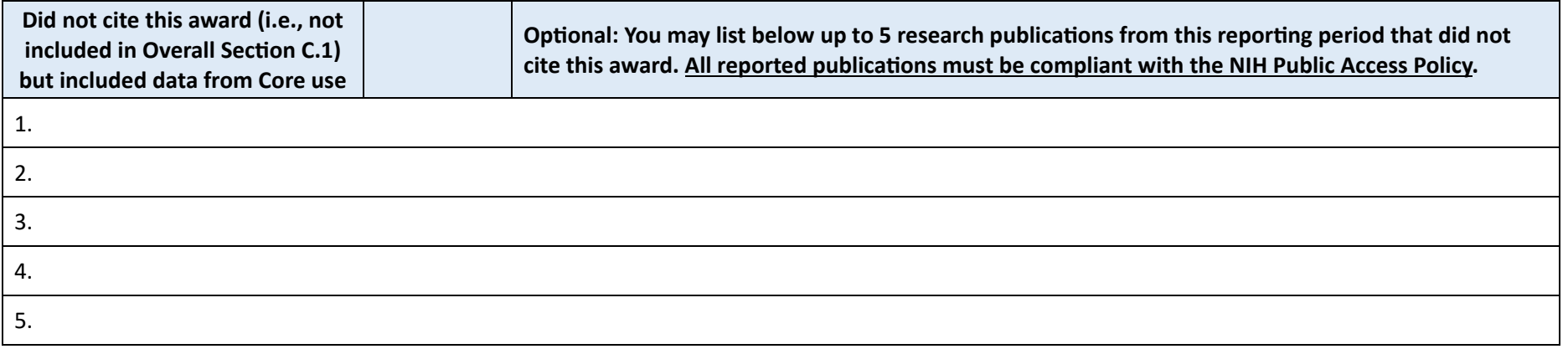

*Table 3: Core Name \_\_\_\_\_\_\_\_\_\_\_\_\_\_\_\_\_\_\_\_\_\_\_\_\_\_\_\_\_\_\_\_\_\_\_\_\_\_\_\_\_\_\_\_\_\_\_\_\_\_\_\_\_\_\_\_\_\_\_\_\_\_* 

*(repeat tables A, B, C for each Core)*